# **como funciona o bônus de boas vindas da betano - 2024/07/13 Notícias de Inteligência ! (pdf)**

**Autor: symphonyinn.com Palavras-chave: como funciona o bônus de boas vindas da betano**

#### **Resumo:**

**como funciona o bônus de boas vindas da betano : Dobre suas chances no symphonyinn.com com sua primeira aposta!** 

## **Como Fazer Apostas Online na Mega Da Virada**

A Mega Da Virada é uma das maiores loterias do Brasil, oferecendo aos jogadores a chance de ganhar milhões em **como funciona o bônus de boas vindas da betano** prêmios. Coma popularização nas apostas online e tornou-se ainda mais fácil E conveniente fazer suas jogadaS na Grande da Soração! Neste artigo loteria.

1. Escolha um site confiável: Antes de tudo, é importante escolher uma páginade apostas online confiança e licenciado. Alguns dos melhores sites em **como funciona o bônus de boas vindas da betano** probabilidade a internet no Brasil incluem Bet365, Betanoe Betclic.

2. Crie uma conta: Depois de escolher um site, você precisará criar **como funciona o bônus de boas vindas da betano** Conta. Isso geralmente envolve fornecer algumas informações pessoais básicas - como nome e endereço da datade nascimento.

3. Faça um depósito: Antes de poder fazer uma aposta, você precisará depositar fundos em **como funciona o bônus de boas vindas da betano como funciona o bônus de boas vindas da betano** conta. Isso pode ser feito usando Uma variedadede métodos - como cartões De crédito e débito ou portfólios eletrônicos.

4. Escolha **como funciona o bônus de boas vindas da betano** aposta: Agora que você tem fundos em **como funciona o bônus de boas vindas da betano** nossa conta, é hora de escolher minha jogada! Na Mega Da Virada também Você pode escolha números aleatórios ou usar estatísticas e tendências para ajudar a guiar Sua escolha.

5. Confirme **como funciona o bônus de boas vindas da betano** aposta: Depois de escolher minha pro, você precisará confismá-la antes que o sorteio comece! Isso geralmente envolve clicar em **como funciona o bônus de boas vindas da betano** um botão "Confirmar" ou 'ColoCar Aposta".

6. Aguarde o sorteio: Agora que **como funciona o bônus de boas vindas da betano** aposta foi confirmada, tudo O Que resta é aguardar pelo sorte! Se você acertar uma combinação vencedora e os prêmios serão automaticamente creditados em **como funciona o bônus de boas vindas da betano** nossa conta.

Como você pode ver, fazer apostas online na Mega Da Virada é fácil e conveniente. Então de porque não tentar **como funciona o bônus de boas vindas da betano** sorte hoje mesmo? Quem sabe até elepode ser o próximo grande vencedor!

**conteúdo:**

# **como funciona o bônus de boas vindas da betano**

# **como funciona o bônus de boas vindas da betano**

O mundo das apostas esportivas está em **como funciona o bônus de boas vindas da betano** constante evolução e, com isso, as plataformas de apostas online estão buscando maneiras inovadoras de proporcionar a melhor experiência aos seus usuários. É o caso da Betano, que acaba de lançar uma novidade emocionante: a introdução de **como funciona o bônus de boas vindas da betano** plataforma de apostas online no aplicativo para dispositivos móveis Android.

### **como funciona o bônus de boas vindas da betano**

Baixar o aplicativo Betano no seu celular é muito simples. Siga as etapas abaixo:

- 1. Acesse o site da Betano pelo seu navegador web: [sportbetbrasil cadastro](/article/sportbetbrasil-cadastro-2024-07-13-id-46203.php)
- 2. Na parte inferior da página inicial, clique no botão verde "Baixe o aplicativo Android"
- 3. Confirme o download do arquivo APK
- Acesse as configurações do seu dispositivo e permita a instalação de aplicativos de "fontes 4. desconhecidas"

### **Entenda as vantagens do Betano app**

Com o novo aplicativo Betano, você terá acesso a uma variedade de benefícios, como:

- Cassino online com uma vasta seleção de jogos de slot
- Esportes variados para realizar suas apostas
- Excelente experiência de usuário com uma interface intuitiva e fácil de usar
- Ofertas e promoções exclusivas para aplicativo
- Realização rápida e simples de depósitos e saques

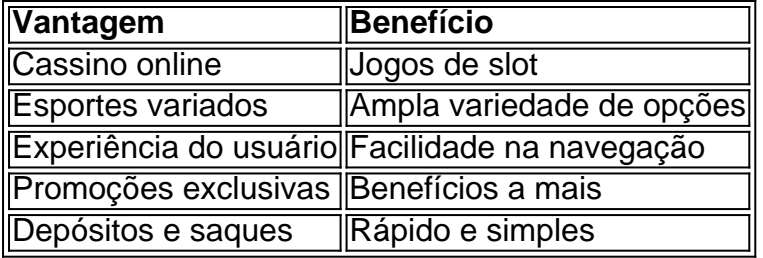

### **É seguro utilizar o aplicativo Betano?**

Sim, o aplicativo Betano é totalmente seguro e confiável. A Betano está licenciada e regulamentada pela Autoridade Nacional de Jogos (ANJ), garantindo que toda a **como funciona o bônus de boas vindas da betano** atividade no aplicativo está protegida e respeita as leis locais de jogo online.

### **Em resumo**

A Betano tem trazido inovação e conforto aos seus usuários com o lançamento do seu aplicativo para dispositivos móveis Android. Não perca tempo e faça o download do aplicativo Betano agora para aproveitar uma experiência de apostas online emocionante e sem igual. \*FAQ:\*

### **Como baixar o aplicativo**

# **Apuestas deportivas en línea en Betano: ahora en su teléfono celular**

El mundo de las apuestas deportivas está en constante evolución y, con esto, las plataformas de apuestas en línea están buscando maneras innovadoras de brindar la mejor experiencia a sus usuarios. Es el caso de Betano, que acaba de lanzar una novedad emocionante: la introducción de su plataforma de apuestas en línea en la aplicación para dispositivos móviles Android.

### **Cómo descargar la aplicación Betano en su teléfono celular**

Descargar la aplicación Betano en su teléfono celular es muy sencillo. Siga los pasos a continuación:

- 1. Acceda al sitio web de Betano a través de su navegador web: [brasil apostas](/brasil-apostas-2024-07-13-id-14861.php)
- 2. Haga clic en el botón verde "Baixe o aplicativo Android" en la parte inferior de la página de inicio
- 3. Confirme la descarga del archivo APK
- Acceda a las configuraciones de su dispositivo y permita la instalación de aplicaciones de 4. "fuentes desconocidas"

### **Entienda las ventajas de la aplicación Betano**

Con la nueva aplicación Betano, tendrá acceso a una variedad de beneficios, como:

- Casino en línea con una amplia selección de juegos de tragamonedas
- Deportes variados para realizar sus apuestas
- Excelente experiencia de usuario con una interfaz intuitiva y fácil de usar
- Ofertas y promociones exclusivas para la aplicación
- Realización rápida y sencilla de depósitos y retiros

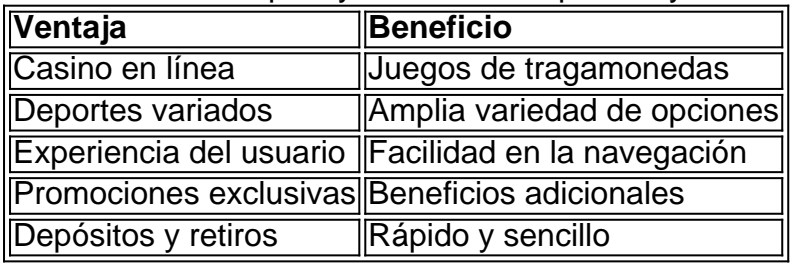

### **¿Es seguro utilizar la aplicación Betano?**

Sí, la aplicación Betano es completamente segura y confiable. Betano está licenciada y regulada por la Autoridad Nacional de Juegos (ANJ), garantizando que toda su actividad en la aplicación está protegida y respeta las leyes locales de juego en línea.

### **En resumen**

Betano ha traído innovación y comodidad a sus usuarios con el lanzamiento de su aplicación para dispositivos móviles Android. No pierda tiempo y descargue la aplicación Betano ahora para aprovechar una experiencia de apuestas en línea emocionante y sin igual.

#### **\*Preguntas frecuentes:\***

#### **¿Cómo descargar la aplicación**

#### **Informações do documento:**

Autor: symphonyinn.com Assunto: como funciona o bônus de boas vindas da betano Data de lançamento de: 2024-07-13

### **Referências Bibliográficas:**

- 1. [jogos de caça niquel](/article/jogos-de-ca�a-niquel-2024-07-13-id-32993.pdf)
- 2. <u>[como jogar o esporte bet](/artigo/como-jogar-o-esporte-bet-2024-07-13-id-22092.pdf)</u>
- 3. <u>[smarkets bet](/pdf/smarkets-bet-2024-07-13-id-45550.pdf)</u>
- 4. <u>[bets aposta 365](https://www.dimen.com.br/category-news/html/bets-aposta-365-2024-07-13-id-12143.pdf)</u>